## Departamento de Informática - CT - UFES Roteiro - Aula de Laboratório - 27/08/2019 Introdução ao Octave na Solução de Sistemas Lineares

## Objetivos

• Observar o comportamento dos m´etodos diretos no contexto do Octave

## Conceitos/comandos importantes:

- Os m´etodos diretos s˜ao exatos a menos de erros de ponto flutuante cometidos no processo de transformar o sistema original em um sistema trivial. Comandos do Octave:
	- $-\mathbf{x} = \mathbf{A} \cdot \mathbf{b}$  (resolve o sistema linear por Eliminação de Gauss com pivoteamento parcial)
	- $-$  r = b − A \* x (calcula o resíduo da solução aproximada encontrada)
	- $-[m, n] = size(A);$  (obtem a ordem da matriz A)
	- $-$  inv(A); (calcula a inversa da matriz A)
	- det(A); (calcula o determinante de A)
	- $-$  norm(x, \*); (calcula a norma \* de x pode ser um vetor ou uma matriz. Existem várias definições para a norma: inf - norma do máximo; 2 - norma euclidiana)
	- $-[L, U, P] = \text{lu}(A)$  (obtem os fatores L, U e P)

Obs: Defina sistemas lineares e explore as facilidades do Octave - os exemplos resolvidos em sala seriam bem-vindos.

• Os métodos diretos são bem eficientes para matrizes de pequeno porte. Entretanto, o processo de solução prevê preenchimento de posições originalmente nulas (fill-in), aumentando assim o número de operações de ponto flutuante.

Comandos do Octave:

- $-$  nnz(A) (obtem o número de elementos não nulos de A)
- spy(A) (obtem a esparsidade da matriz A)
- A coleção de matrizes esparsas SuiteSparse Matrix Collection<sup>1</sup> disponibiliza uma varideade de matrizes esparsas. Um dos formatos disponíveis para as matrizes é <nome>.mat. Arquivo binário que armazena as informações para gerar uma matriz esparsa no formato Compressed Column Sparse(CCR) para o Octave:

<sup>1</sup>https://sparse.tamu.edu/

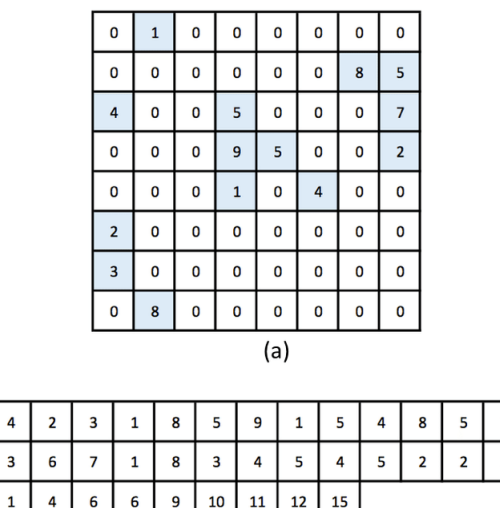

 $(b)$ 

Comandos do Octave:

va row idx col\_pt

- load <nome>.mat (carrega dados da matriz em uma estrutura auxiliar A
- AA = Problem.A (Armazena os dados da estrutura A na matriz esparsa AA no formato CCR)

Com o intuito de observar o comportamento de métodos diretos na solução de sistemas esparsos, faça download dos arquivos de matrizes esparsas de ordem  $n = 10^1; 10^2, 10^3, 10^4, 10^5$  na SuiteSparse Matrix Collection. Para cada uma das matrizes:

- Recupere as matrizes esparsas a partir do arquivo .mat
- Obtenha os fatores L, U e P utilizando a função  $[L, U, P] = lu(A);$
- Observe a configuração de esparsidade das matrizes  $A, L, e, U$ . O que podemos observar com relação ao preenchimento no processo de decomposição? Qual foi a taxa de preenchimento?
- Calcule a solução do sistema linear onde  $b = A * \text{ones}(n, 1)$ , através de  $x = A\backslash b$ .
- Calcule a norma do máximo do resíduo, através de norm(b − A ∗ x, inf).
- Calcule o erro obtido através de norm(ones $(n, 1) x$ , inf)
- O que podemos dizer sobre a qualidade da solução encontrada?

Obs: Registre seus resultados em um pequeno relatório que será a base para a próxima aula de laboratório.